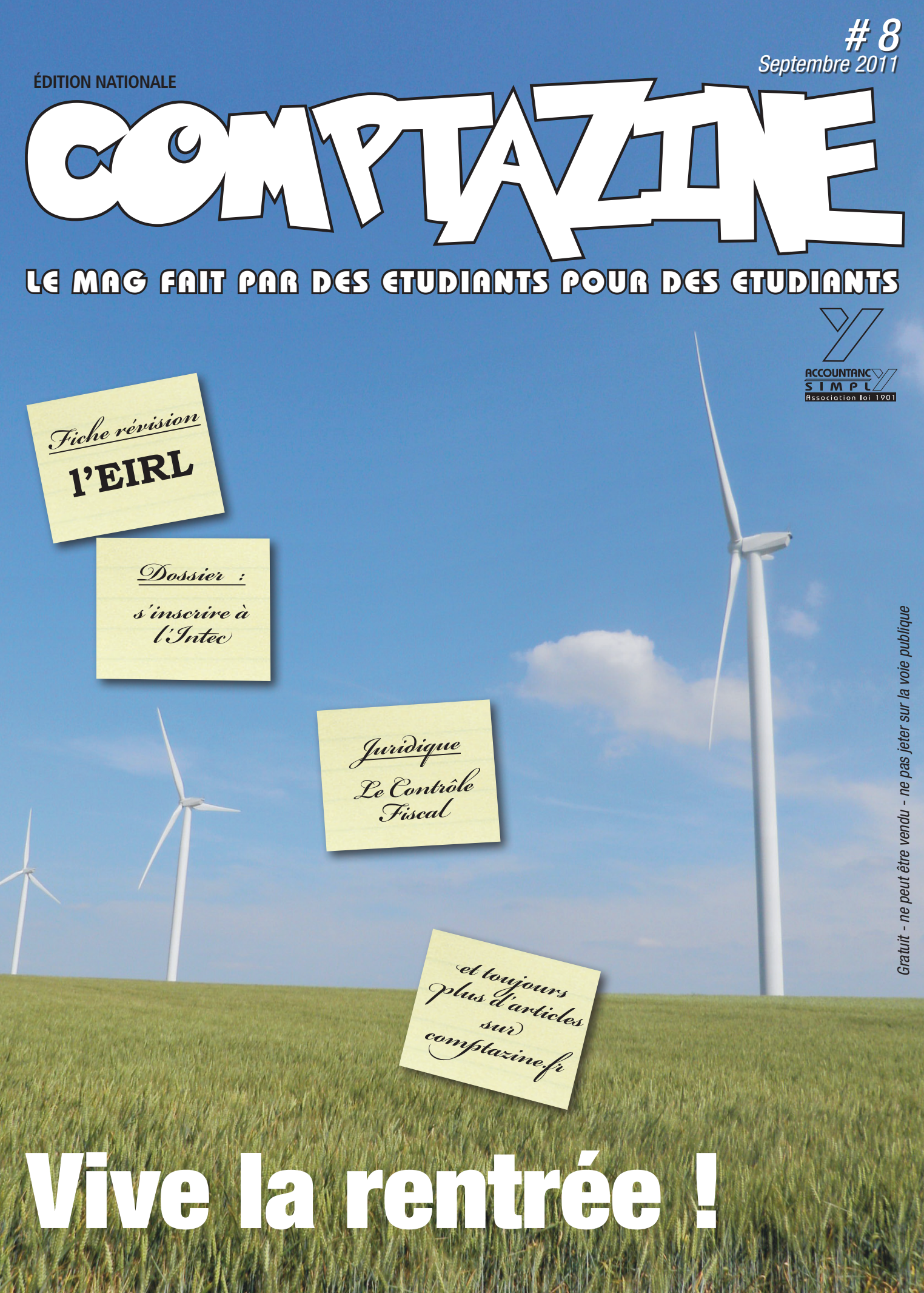

 $\mathcal{W}$  www.comptazine.fr  $\mathcal{W}$  . In  $\mathcal{W}$  is  $\mathcal{W}$ 

**s le Social, emploi, fiscalité** COMPTAZINE premier magazine national étudiant de comptabilité, fait par et pour les étudiants, s'agrandit : Nouvelle maquette ! des interviews ! encore plus de focus : encore plus de bons plans ! encore plus de fiches de révision ! un site Internet enrichi

### des actus !

L'aventure entamée depuis plus de 9 mois n'est pas prête de s'arrêter.

### **AVIS A LA BRAVE JEUNESSE**

L'équipe s'agrandit. Devenez rédacteur dans l'aventure CONTRADE ipe s'agrandit. Devenez reuacteur dans l'aveniere de la de

### **AVIS A LA BRAVE JEUNESSE**

Tu es jeune et ta plume te démange ? Rejoins l'aventure  $\mathcal{C}\mathcal{C}\mathcal{N}\mathcal{C}\mathcal{A}$   $\exists$  et deviens Bob le Rédactor!

Plus d'informations sur www.comptazine.fr - contact : Comptazine@gmail.com

La compta t'est devenue routinière?

Parles-en enfin à des gens que ça intéresse et deviens rédacteur de CCLMPV44

Plus d'informations sur www.comptazine.fr - contact : Comptazine@amail

### Tu ne parles plus que de compta et tu as perdu tous tes potes ?

Tu ne parles plus que de compra et tu as perun tous comprendents de  $\text{C}\text{-}\text{N}\text{M}$ Plus d'informations sur www.comptazine.fr - contact : **Comptazine@gmail.com**<br>Plus d'informations sur www.comptazine.fr - contact : **Comptazine@gmail.com** 

Rejoignez-nous sur

### www.comptazine.fr

II - Septembre 2011 www.comptazine.fr<br>III - Septembre 2011 www.comptazine.fr<br>III - Septembre 2011 www.comptazine.fr ww.comptazine.fr/comptazine.fr/comptazine.fr/com et osez venir représenter les talents de votre école

# COMPTAZINE LE MAG FAIT PAR DES ETUDIANTS POUR DES ETUDIANTS

Bonne rentrée à tous les lecteurs de Comptazine et merci de nous lire pour ce premier numéro de la saison 2011-2012. J'espère que chacun de vous a bien rechargé les batteries.

Pour notre part les vacances ont été studieuses et, comme vous pouvez le constater, la revue s'est parée d'une nouvelle mise en page (n'hésitez pas à nous faire vos commentaires et critiques). Le site Internet a lui aussi suivi l'évolution (*[www.comptazine. fr](http://www.comptazine.fr/)*) accessible des fixes et des mobiles.

Au menu de cette édition de septembre vous trouverez un dossier riche en informations sur l'Intec, écrit avec amour par votre fidèle Christel. Sur notre site vous trouverez des petites notes informatives intitulées "Coin du CAC" et "Coin des Experts" qui paraîtront tous les 15 jours en décalé de la revue. EDITOR Page<br>
acce<br>
Au n<br>
Christous<br>
Motr<br>
Mail

Notre team de rédaction n'est pas encore au complet. Si vous souhaitez rédiger sur le thème de votre choix, n'hésitez pas à nous mailer pour plus d'information concernant le fonctionnement et la rémunération, à l'adresse suivante : [comptazine@gmail.com.](comptazine@gmail.com)

Bonne lecture !

Focus<br>**RIDIQ**I

Sébastien Demay

#### **SOMMAIRE**

FOCUS JURIDIQUE • Le contrôle fiscal (partie 1) ..... 1 ACTUS • Dossier : Comment s'inscrire à l'Intec ? ....... 2 FOCUS JURIDIQUE • Le contrôle fiscal (partie 2) ..... 3 FICHE RÉVISION • L'EIRL ....................................... 4

### LE CONTRÔLE FISCAL (1ÈRE PARTIE)

*Par Christel Janod, alternante en DSCG 2<sup>e</sup> année*

 **Il existe deux actions possibles de la part de l'administration fiscale : le droit de contrôle (article ci-dessous) et le droit de reprise (article en page 3).**

Le droit de contrôle permet à l'administration fiscale de s'assurer, par les moyens prévus par la loi, que les contribuables ont respecté leurs obligations fiscales. Le délai d'exercice du droit de contrôle est le même que celui pour le droit de reprise :

• **Délai légal : fin de la 3<sup>e</sup> année qui suit celle au titre de laquelle l'imposition est due ou la taxe est exigible.** • **Autres délais :**

 - 10 ans en cas d'activités occultes (deux critères : non dépôt dans les délais légaux des déclarations que le contribuable devait souscrire ; le contribuable s'est livré à une activité illicite ou n'a pas fait connaître son activité auprès du CFE ou du greffe du TC) ou de flagrance fiscale (au titre d'une année postérieure),

- 1 an pour les impôts locaux autres que la CET,

 - Il n'y a pas de délai de prescription pour des exercices prescrits, si ceux-ci ont une influence sur des exercices non prescrits.

Au-delà de ces délais, l'obligation du contribuable est éteinte, ce qui équivaut au paiement de l'impôt. Il existe cependant des exceptions, notamment en cas d'agissements frauduleux ou en cas d'interruption de la prescription (proposition de rectification, avis d'imposition d'office…). JURIDIQUE

#### **Le droit de contrôle peut s'exercer de plusieurs façons :**

**Droit de communication :** Il permet aux agents des impôts de prendre connaissance et/ou copie des documents détenus par des tiers en vue de leur utilisation à des fins d'assiette ou de contrôle. Cette procédure vise notamment à contrôler les livres comptables, les rapports des CAC le cas échéant… L'agent des impôts doit procéder par sondage et ne peut, en aucun cas, procéder à un contrôle de la totalité des documents. Les pièces pouvant faire l'objet du contrôle doivent être conservées durant un délai de 6 ans.

#### • **Types de contrôle**

 **Le contrôle formel :** rectification d'erreurs matérielles évidentes ;

 **Le contrôle sur pièces :** analyse des déclarations via un rapprochement avec les documents figurant dans le dossier du contribuable ;

 **La vérification :** le but est de s'assurer de la sincérité d'une déclaration fiscale en la confrontant à des éléments extérieurs. Cela peut consister en un examen contradictoire de la situation fiscale personnelle ou en une vérification de la comptabilité.

•**Contrôle fiscal à la demande d'une PME :** cette procédure permet à une PME d'obtenir un contrôle de la part de l'administration fiscale afin de vérifier qu'elle applique correctement les règles fiscales.

• **Droit d'enquête :** Cette procédure permet de rechercher les manquements aux règles et obligations de facturation auxquelles sont soumis les assujettis à la TVA. Ce droit peut être exercé de façon inopinée par l'administration fiscale. Lors de l'exercice du droit de contrôle, des garanties sont accordées au contribuable :

**Information et assistance :** Certaines formalités doivent être remplies par l'administration fiscale comme l'envoi préalable au contrôle d'un avis de vérification et *la remise, lors du contrôle, de la charte des droits et obligations du contribuable vérifié.* Il faut un délai d'au moins deux jours francs entre le début du contrôle et la réception, par le contribuable, de l'avis de vérification, afin de laisser à ce dernier le temps d'obtenir aide et conseil.

• **Interdiction de renouveler une vérification de comptabilité :** La vérification est achevée après le dernier passage du contrôleur. L'administration fiscale ne pourra donc plus procéder au contrôle des impôts sur lesquels ont porté la vérification, au titre des périodes contrôlées.

• **Limitation de la durée des vérifications :** La vérification sur place ne peut s'étendre sur une durée de plus de 3 mois (sauf exceptions). Un examen contradictoire de la situation fiscale personnelle ne peut durer plus d'un an. ■

 *La suite de cet article en page 3*

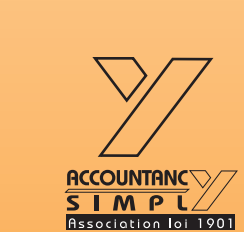

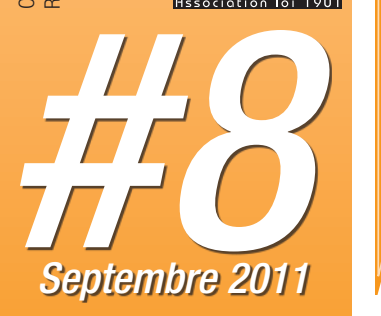

**DOSSIER** 

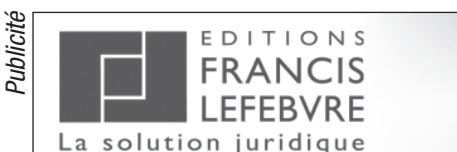

## Bons plans étudiants !

La solution juridique

### Profitez des offres spéciales étudiants pour la rentrée

Jusqu'à 78% de réduction sur les revues Tarif spécial sur Mémentis Spécimens anciennes éditions

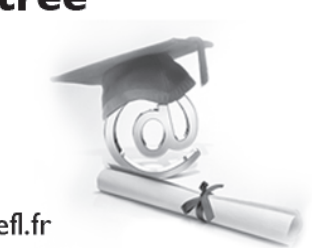

Partenaire incontournable de l'expertise comptable et de l'entreprise - www.efl.fr

## **C'INSCRIP**

*Par Christel Janod, alternante en DSCG 2<sup>e</sup> année*

#### **L'INTEC est le relais du CNED des formations par correspondance en comptabilité.**

**L'avantage de l'INTEC est de donner aux élèves une double chance aux examens en passant à la fois les examens de l'Etat et ceux de l'INTEC.**

> L'INTEC dispense ses cours selon plusieurs formules : cours présentiels ou cours à distance (version papier ou en ligne), et s'adresse à un large public : formation par correspondance, formation en alternance, contrat d'apprentissage, contrat de professionnalisation, VAE.

Le catalogue des formations dispensées par l'INTEC est téléchargeable au lien suivant : *[http://intec.cnam.fr](http://ww1.cnam.fr/instituts/intec/ComIntec/CataFormIntec11-12.pdf)*

La formation par correspondance se compose de fascicules (ou séries) de cours (ce nombre varie en fonction de la formation choisie), chacune accompagnée d'un ou deux devoirs à renvoyer à la correction en format papier par la poste, ou en format informatique par internet.

Le choix du support de cours (papier ou en ligne) n'a pas d'influence sur la modalité d'envoi des devoirs à la correction. Cependant, si l'élève souhaite bénéficier du délai d'une semaine

supplémentaire pour l'envoi de son devoir, il devra obligatoirement l'envoyer par internet via le site du CNED, et après s'y être inscrit préalablement (procédure détaillée disponible dans le guide de la formation reçu par l'élève après son inscription).

L'avantage de rendre les devoirs dans les délais, en plus d'être évalué et de faire un point sur les connaissances acquises (ou non encore maîtrisées), est **l'obtention d'un point de bonification sur la note de l'examen de fin d'année**, sous réserve d'avoir obtenu au moins une moyenne de 10/20 à un nombre minimum de devoirs à rendre (ce nombre varie en fonction de la formation choisie). L'obtention de ce point de bonification sur la note de l'examen reste soumise à la décision finale du jury.

Attention : en cas d'inscription tardive, l'élève peut perdre la possibilité d'obtention du point de bonification si, au vu du calendrier des devoirs, il ne peut plus rendre le nombre minimum exigé dans les délais.

Le rythme d'envoi des fascicules ainsi que les deadlines des devoirs varient en fonction de chaque formation. Ces informations sont disponibles dans le Guide de la formation reçu par l'élève après son inscription.

Pour s'inscrire, il faut compléter le dossier

disponible au lien suivant *[http:// intec. cnam. fr](http://intec.cnam.fr/jsp/saisie/liste_fichiergw.jsp?OBJET=DOCUMENT&CODE=1278342399969&LANGUE=0)* et y joindre les documents justificatifs nécessaires (liste sur le dossier d'inscription) ainsi que le règlement de la/des formation(s) choisie(s).

Le tarif de la formation s'entend par UE choisie et dépend du support de cours choisi. À titre d'exemple, pour la session 2011/2012, un élève souhaitant s'inscrire à une UE avec uniquement un support de cours papier paiera en tarif réduit 270 euros par UE de DCG, et 290 euros par UE de DSCG. Les conditions pour bénéficier du tarif réduit figurent sur la première page du dossier d'inscription.

Parallèlement à l'inscription à l'INTEC, il peut être judicieux de **s'inscrire à l'Association des élèves et anciens élèves de l'INTEC**. Cette inscription vous permettra de bénéficier d'un certain nombre d'avantages :

- •accès à des offres d'emploi,
- mise en ligne de votre CV,
- •reception de la Lettre de l'AE,
- bénéficier durant 8 semaines d'un accès gratuit aux fonds documentaires du Groupe *Revue Fiduciaire* puis à des conditions préférentielles,
- 3 mois d'accès gratuit en ligne du quotidien dédié à l'expert-comptable des Editions Législatives.

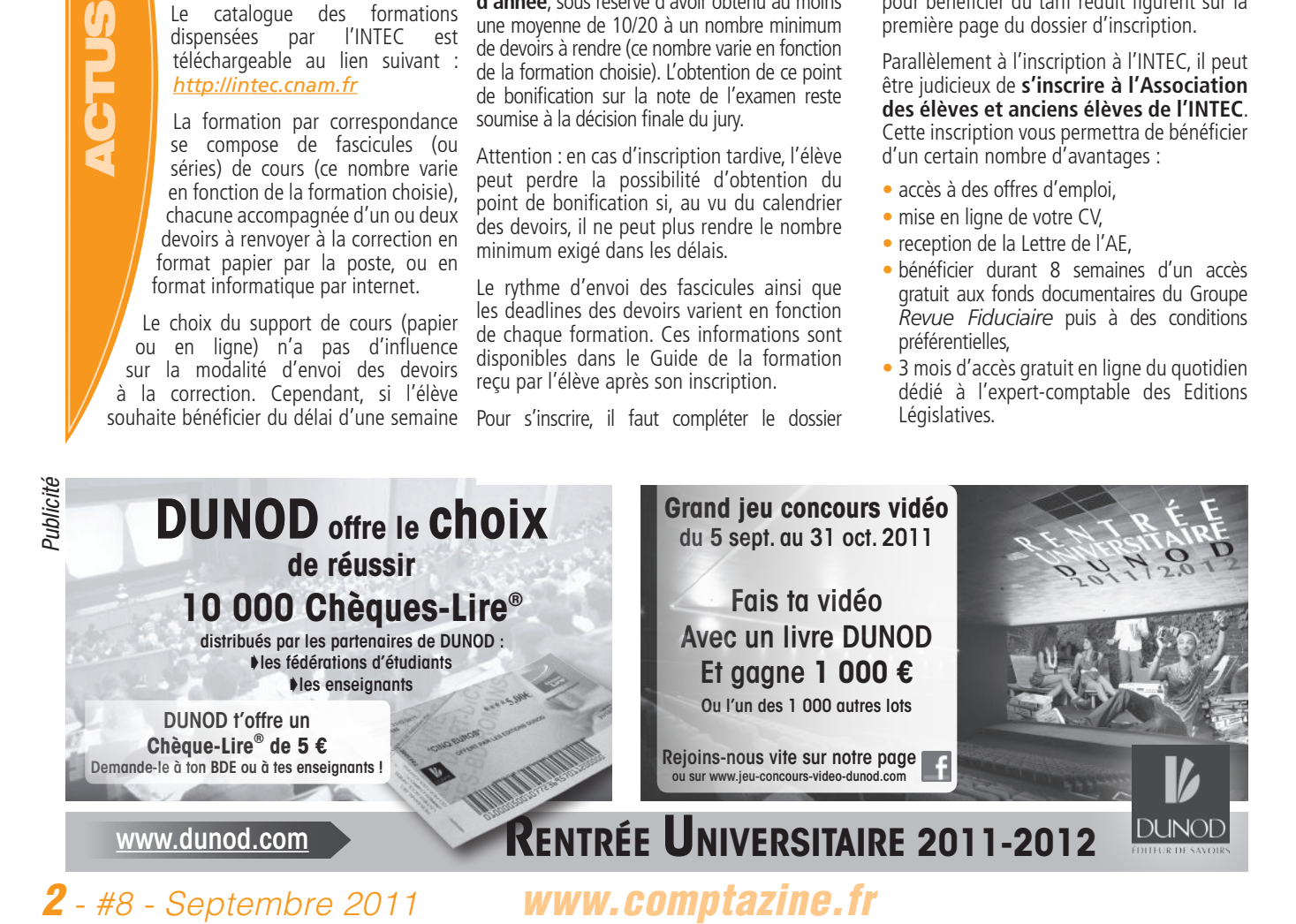

**DOSSIER** 

A titre informatif, l'inscription est de 30 euros pour un élève de DCG, 38 euros pour un élève de DSCG. Pour tous renseignements complémentaires, vous pouvez appeler l'accueil de l'AE de l'INTEC au 01.44.82.05.21 ou aller sur leur site internet (*[www. ae-intec.fr](http://www.ae-intec.fr/personnalisation/miniSite/indexV2.php)*).

Une fois l'inscription finalisée par l'envoi du dossier par courrier ou par le dépôt dans leur locaux au bureau des inscriptions, il faut compter un délai d'environ trois semaines avant la réception des fascicules de cours, de la carte d'élève, ainsi que des divers documents relatifs à l'inscription (fascicule de la formation, confirmation d'inscription, étiquettes, enveloppes et copie pour l'envoi papier des devoirs).

Les dates d'examens de l'INTEC varient en fonction de la formation choisie. De façon générale, ils ont lieu fin mai début juin. Cependant, certains oraux peuvent avoir lieux en octobre ou novembre.

Les résultats des écrits sont généralement disponibles courant juillet (consultation sur le site internet de l'INTEC et envoi du relevé papier) pour les examens ayant eu lieu en mai/juin.

Pour ceux d'octobre/novembre, les résultats sont disponibles fin novembre ou début décembre.

Les conditions d'obtention du diplôme de l'INTEC varient en fonction de la formation choisie. A titre informatif, pour le DCG comme pour le DSCG :

- Il faut avoir obtenu une moyenne de 10/20 aux épreuves du diplôme, sans note inférieure à 6/20 (car éliminatoire), et faire la demande du diplôme auprès du service des examens de l'INTEC via un formulaire disponible en ligne sur le site après diffusion des résultats ;
- Avoir validé au moins une UE l'année de délivrance du diplôme (à l'Etat ou à l'Intec) ;
- Les notes prises en compte pour le calcul de cette moyenne peuvent provenir de l'examen d'Etat comme de l'examen de l'INTEC ;
- Pour le DCG, au moins trois UE doivent avoir été validées à l'INTEC ;
- Pour le DSCG, au moins deux UE doivent avoir été validées à l'INTEC.

**Nouveauté à partir du 1er janvier 2011 (effet non rétroactif pour les sessions antérieures) : il n'y a plus un nombre d'UE minimum devant être validées à l'Intec afin de pleinement « faire jouer l'idée de seconde chance ».** 

Pour que l'Etat accorde par la suite, et sur demande de l'élève, son diplôme par équivalence avec celui de l'INTEC, l'élève devra remplir les conditions suivantes :

- S'être inscrit à la session suivante celle de son obtention du diplôme de l'INTEC aux examens de l'Etat ;
- Justifier le diplôme équivalent obtenu, à savoir celui de l'INTEC ;
- Justifier :
	- pour le DCG, d'avoir obtenu au moins une note égale ou supérieure à 10/20 à une UE d'une précédente session des examens de l'Etat, quelque soit l'UE,
	- pour le DSCG d'avoir obtenu au moins une note égale ou supérieure à 10/20 aux UE1 (droit) et UE4 (compta/audit) à une précédente session des examens de l'Etat.

L'élève sera donc inscrit, mais sans avoir d'épreuve à passer et recevra son diplôme de l'Etat dans les mêmes délais que les autres élèves l'ayant réussi tout en passant réellement les épreuves.

Il y a donc un délai d'un an pour la prise en compte du diplôme de l'INTEC à l'Etat, sous réserve de remplir les conditions nécessaires exposées ci-dessus.

Pour tous renseignements complémentaires, vous pouvez appeler l'accueil de l'INTEC au 01.40.27.25.38 ou aller sur le site internet de l'INTEC (*<http://intec.cnam.fr>*). ■

### LE CONTRÔLE FISCAL (2ÈME PARTIE)

*Par Christel Janod, alternante en DSCG 2<sup>e</sup> année*

#### **Il existe deux actions possibles de la part de l'administration fiscale : le droit de contrôle (article en page 1) et le droit de reprise (article ci-dessous).**

Le droit de reprise permet de réparer les omissions constatées dans l'assiette et le recouvrement des impôts, ainsi que les erreurs susceptibles d'avoir faussé leur détermination. Le délai d'exercice de la procédure est le même que pour le droit de contrôle (cf. article précédent).

**Le droit de reprise peut s'exercer de plusieurs façons :**  JURIDIQUE

FOCUS<br>FIDIQI

- • **Procédure de rectification contradictoire :** c'est la procédure de droit commun. Elle est engagée par l'administration qui envoie au contribuable une proposition de rectification qui a un délai de 30 jours pour accepter la proposition (tacitement ou expressément) ou emmètre des observations. Dans les deux cas, passé le délai de 30 jours, l'administration établi un rôle ou un avis de mise en recouvrement.
- **Procédure de régularisation :** cette procédure permet au contribuable de régulariser de lui-même les erreurs, ou omissions commises de bonne foi et relevées au cours du contrôle. Le contribuable doit en faire la demande par écrit et avant toute proposition de rectification. Cette demande peut être accordée ou refusée.

• **Répression des abus de droit :** le but est de sanctionner les contribuables qui réalisent des opérations fictives ou dont la seule finalité est de réduire au maximum leur charge fiscale.

•**Procédure d'imposition d'office :** elle est engagée que dans le cadre des infractions suivantes : défaut ou dépôt tardif de déclarations, opposition à un contrôle fiscal, défaut de réponse aux demandes d'éclaircissement ou de justification.

**Lors de l'exercice du droit de reprise, des garanties sont accordées au contribuable :**

- •**Assistance d'un conseil :** le contribuable peut faire appel à un professionnel (Expert-comptable notamment) pour répondre à la proposition de l'administration fiscale. L'avis de proposition de rectification doit obligatoirement mentionner cette notion de recours à un conseil sous peine de nullité.
- un. Capardant, cartains oraxi = kustifies:<br>
in dispersion of the compte and the absorbance and the summer in the summer state of the summer state of the summer state of the summer state of the summer state of the summer s •**Opposabilité de l'interprétation administrative des textes fiscaux :**  l'administration ne peut pas revenir sur l'une de ses interprétations des textes fiscaux. Il n'y a que deux exceptions : l'expression d'une nouvelle doctrine (uniquement pour le futur) ou un changement de législation.
	- • **Opposabilité de la prise de position de l'administration sur une situation de fait :** si le contribuable a préalablement au contrôle, fait un rescrit à l'administration et que celle-ci a pris une décision vis-à-vis de la situation exposée, aucun rehaussement ne pourra être basé sur une interprétation différente de celle rendue via le rescrit. ■

*RETROUVEZ L'INTÉGRALITÉ DE CET ARTICLE SUR NOTRE SITE www.comptazine.fr*

#### *Par Benjamin Cartier alternant en DCG 3<sup>e</sup> année*

#### L'EIRL : une entreprise individuelle à responsabilité limitée.

Cette nouvelle forme de société, créée à la suite d'une réforme et applicable depuis le début de l'année 2011, est destinée à tout entrepreneur individuel qui désire protéger son patrimoine privé.

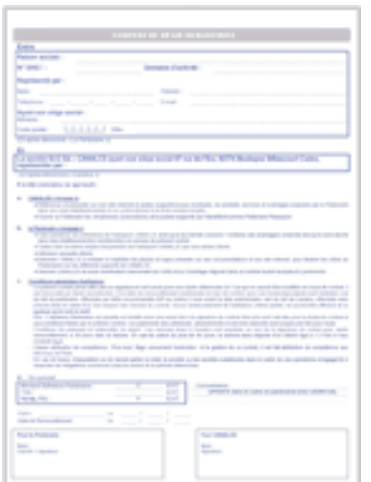

- **• L'entrepreneur doit dresser une liste des biens nécessaires à son activité.** Les créanciers peuvent les percevoir comme une garantie, et sa responsabilité est donc limitée à ses apports. L'entrepreneur se voit ainsi attribuer deux patrimoines, un privé, et un professionnel.
- **•** Cette séparation de patrimoine oblige à une certaine rigueur. L'entrepreneur doit déposer ses **comptes annuels** au même endroit que la déclaration d'affectation. Il doit également ouvrir un **compte bancaire exclusivement dédié à l'activité professionnelle**.
- **•** L'entrepreneur a le choix entre soumettre l'EIRL à l'impôt sur le revenu (IR), ou à l'impôt sur les sociétés (IS).

#### **Modalités de création de l'EIRL.**

- **•** Afin de créer l'entreprise individuelle, l'entrepreneur doit s'adresser au **Centre de formalité des entreprises** (CFE). Pour cela il est possible de se rendre sur *[guichet-entreprises.fr](http://www.guichet-entreprises.fr/mgun_accueil/accueil.jsf)* qui renseigne l'entrepreneur :
	- pour trouver le CFE compétent,
	- pour réaliser le dossier de création de l'entreprise en ligne.
- **•** Comme vu précédemment, l'entrepreneur doit établir une déclaration d'affectation comprenant :
	- l'objet de l'activité professionnelle,
	- la liste de tous les biens appartenant à l'EIRL et représentant la garantie auprès des créanciers.
	- **NB :** . **Les biens présents sur cette liste doivent obligatoirement être indispensables ou utiles à l'EIRL.** Dans le cas contraire ils ne peuvent pas faire l'objet d'affectation au patrimoine professionnel.
		- . Concernant certaines affectations, des formalités supplémentaires doivent être accomplies : recours à un notaire pour un bien immobilier, évaluation d'un bien d'une valeur supérieure à 30 000 euros par un commissaire aux comptes, accord du conjoint dans le cas d'un bien commun.
- **•** L'entrepreneur individuel doit également se soumettre aux **formalités d'immatriculation** de l'entreprise. Ces formalités dépendent de l'activité exercée : une activité commerciale entraîne l'immatriculation au registre du commerce et des sociétés, et une activité artisanale nécessite l'inscription au répertoire des métiers.
- **•** L'entrepreneur doit réaliser les formalités de **publicité de la déclaration d'affectation** en la déposant au registre de publicité auprès duquel il s'est immatriculé.

Publicité

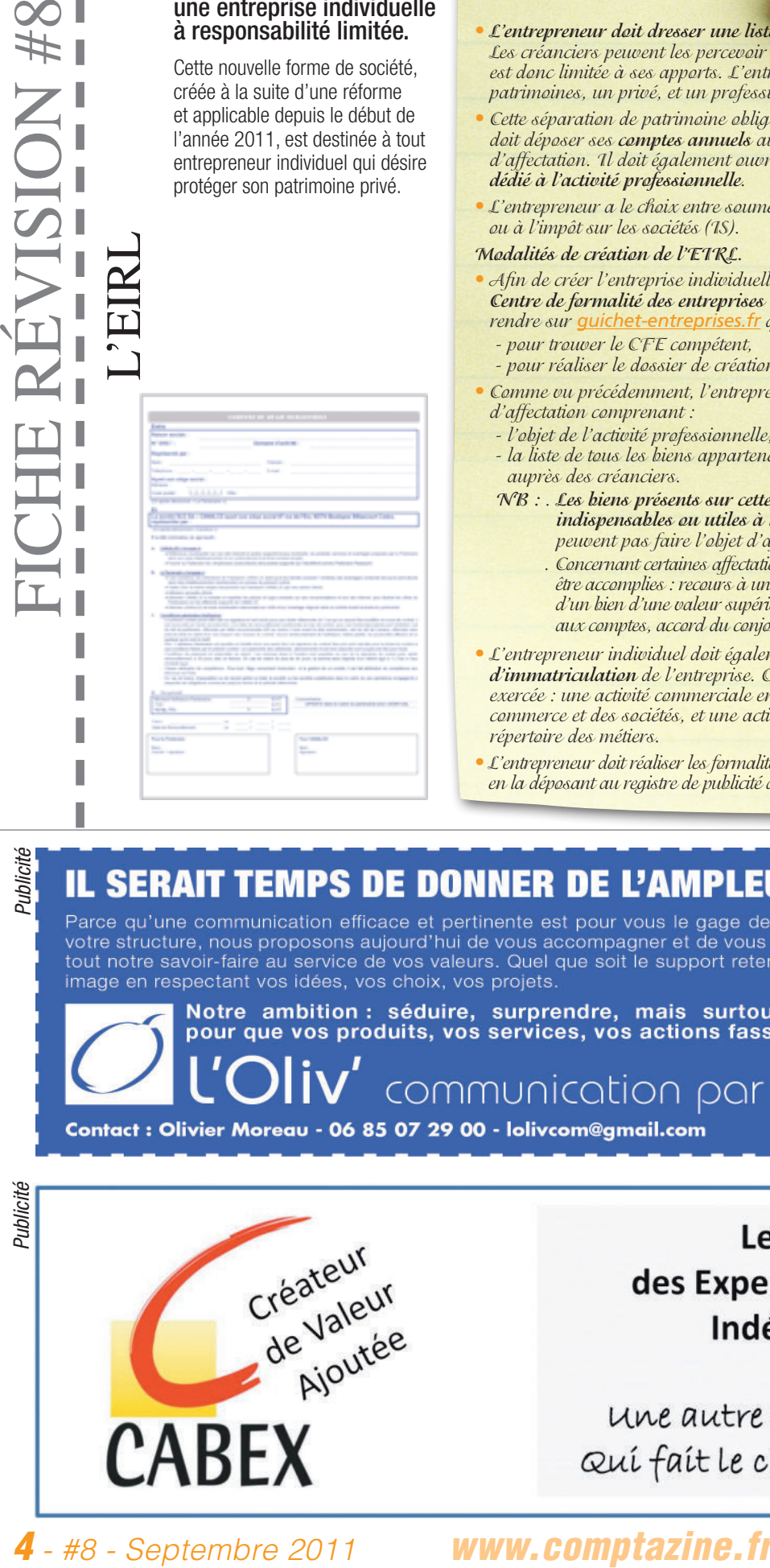